[Concepts](#page-2-0) Charles Concepts [Syntax](#page-19-0) Charles Charles Charles Charles Charles Charles Charles Charles Charles Charles 00000000

# Look Out The Window Functions and free your SQL

Gianni Ciolli

<span id="page-0-0"></span>2ndQuadrant Italia

PostgreSQL Conference Europe 2011 October 18-21, Amsterdam

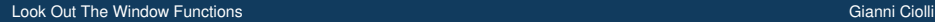

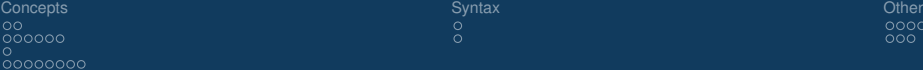

# **Outline**

#### **1** [Concepts](#page-2-0)

[Aggregates](#page-2-0) [Different aggregations](#page-4-0) **[Partitions](#page-10-0)** [Window frames](#page-11-0)

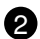

#### 2 [Syntax](#page-19-0)

[Frames from 9.0](#page-19-0) [Frames in 8.4](#page-20-0)

#### **3** [Other](#page-21-0)

[A larger example](#page-21-0) [Question time](#page-26-0)

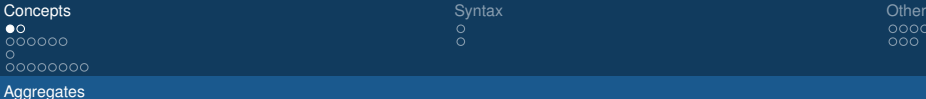

#### Aggregates 1

Example of an *aggregate*

#### Problem 1

How many rows there are in table a?

#### **Solution**

SELECT count (\*) FROM a;

• Here count is an *aggregate function* (SQL keyword AGGREGATE).

<span id="page-2-0"></span>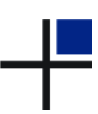

### Aggregates 2

Functions and Aggregates

- FUNCTIONs:
	- input: *one* row
	- output: either *one* row or *a set* of rows:

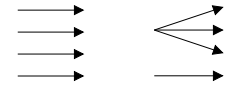

- AGGREGATEs:
	- input: *a set* of rows
	- output: *one* row

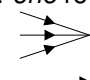

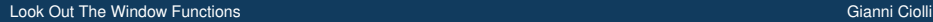

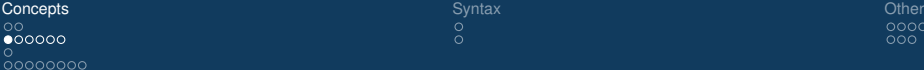

Different aggregations

# Different aggregations 1

Without window functions, and with them

<span id="page-4-0"></span>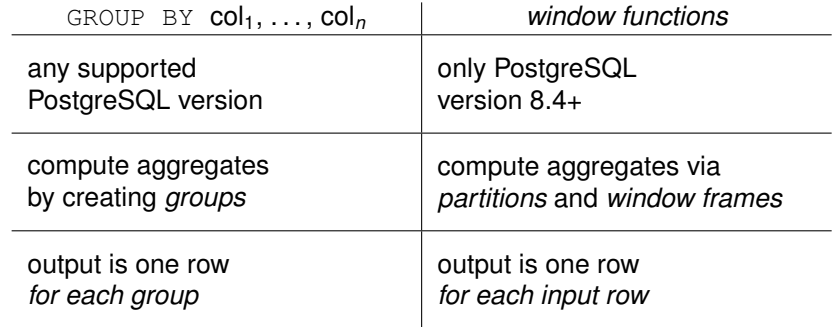

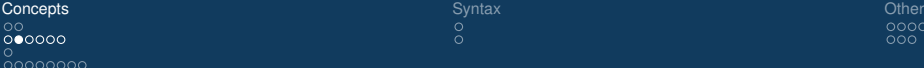

Different aggregations

# Different aggregations 2

Without window functions, and with them

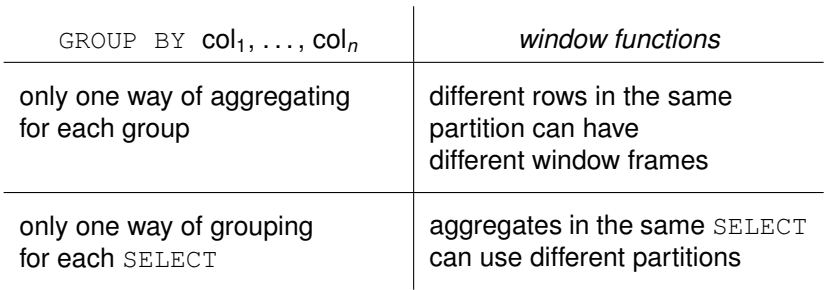

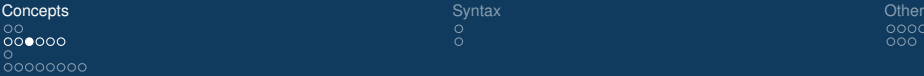

 $\check{\circ}$ 

 $000$ 

Different aggregations

### Different aggregations

Dataset #1 for the next examples

SELECT \* FROM a ORDER BY x;

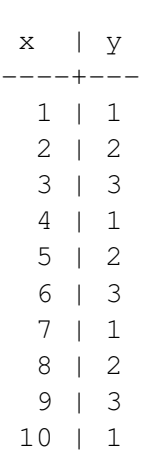

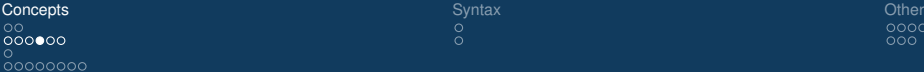

Different aggregations

### Different aggregations

Example 1, with GROUP BY

SELECT  $y$ , sum $(x)$ FROM a GROUP BY y ORDER BY y;

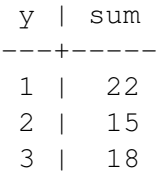

 $000$ 

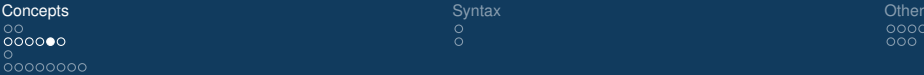

 $\check{\circ}$ 

 $000$ 

Different aggregations

### Different aggregations

Example 2, with window functions

```
SELECT x, y, \text{sum}(x)OVER (PARTITION BY y)
FROM a
ORDER BY y,x;
```
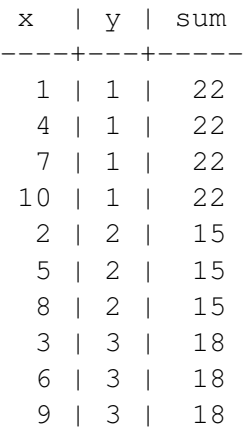

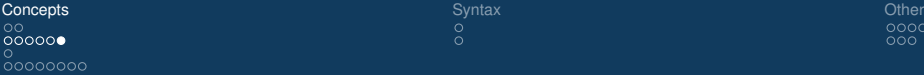

Different aggregations

# Different aggregations

Example 3, with window functions (reordered)

```
SELECT x, y, \text{sum}(x)OVER (PARTITION BY y)
FROM a
ORDER BY x;
```
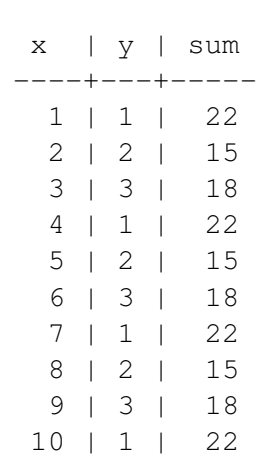

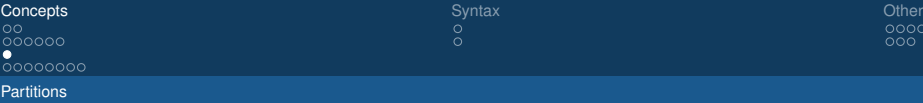

### **Partitions**

**Basics** 

- PARTITION BY  $E_1, E_2, \ldots, E_n$
- each row belongs to one *partition*
- $\bullet$  similar to GROUP BY
- with GROUP BY you can partition in one way only for each **SELECT**
- <span id="page-10-0"></span>• with window functions, you can partition in *several ways at once* for each SELECT (up to a different partitioning for each aggregate function)

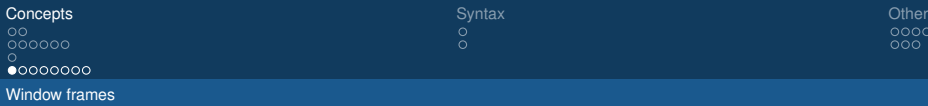

**Basics** 

- Each row has its *window frame*
- The window frame is included in that row's partition
- Default: the window frame is equal to that row's partition
- The result of the aggregate for that row is computed using all the rows in its window frame
- <span id="page-11-0"></span>• The frame can *move* as the row moves

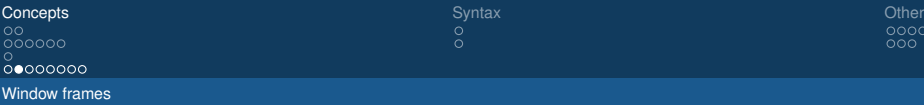

### Partitions and frames

In a picture

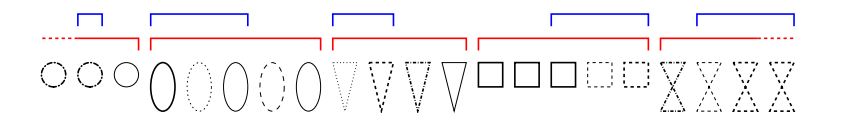

- $\bullet$  red lines = partitions
- $\bullet$  blue lines = frames

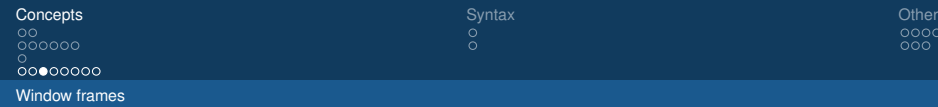

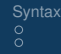

 $000$ 

### Window frames

Frame movement and ORDER BY

- Notions like "the current row plus the previous three rows" depend on a notion of *ordering*
- You can specify an ordering with ORDER BY
- If you don't, all the rows will be *peers*

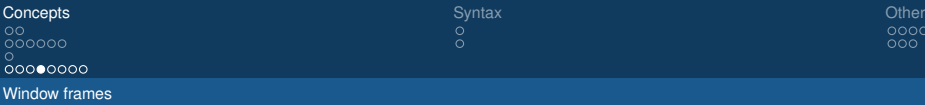

RANGE or ROWS

- Frames are of two kinds:
	- RANGE frames, according to the ordering
	- ROWS frames, according to the actual row number
- Difference:
	- in ROWS frames, two rows will never be peers
	- in RANGE frames, they might be

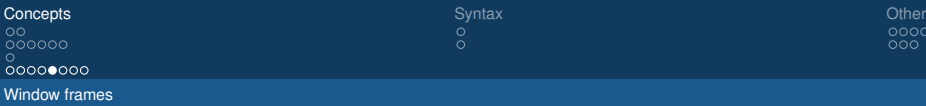

Examples of possible frames

- Some interesting frames:
	- the current row and all its peers
	- from the start of the partition to the current row
	- the previous row only (the first row has an empty frame)
	- the next row only (the last row has an empty frame)
	- from two rows before the next row only (the last row has an empty frame)
	- . . .
- The frame is *trimmed* to fit into the partition

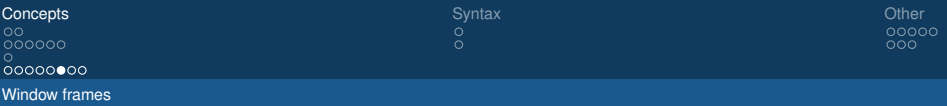

Example 4: trivial partition and trivial window frame

```
SELECT
  sum(x) OVER ()
FROM a;
```
- The whole table is one partition
- The window frame is the whole partition
- Very similar to:

SELECT sum(x) FROM a;

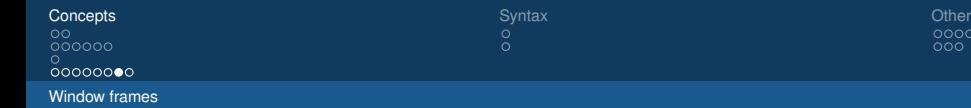

Example 5: frame is current row plus previous row

```
SELECT x, y, \text{sum}(x)OVER (PARTITION BY y
  ORDER BY x
  ROWS 1 PRECEDING)
FROM a
ORDER BY x;
```
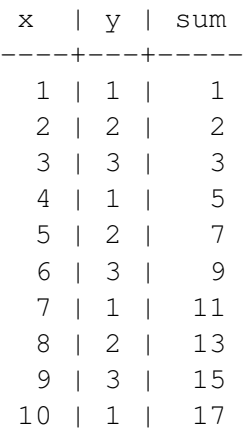

 $000$ 

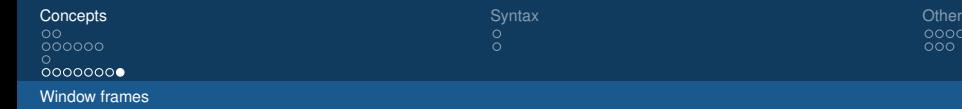

Example 6: frame is current row plus previous row and next row

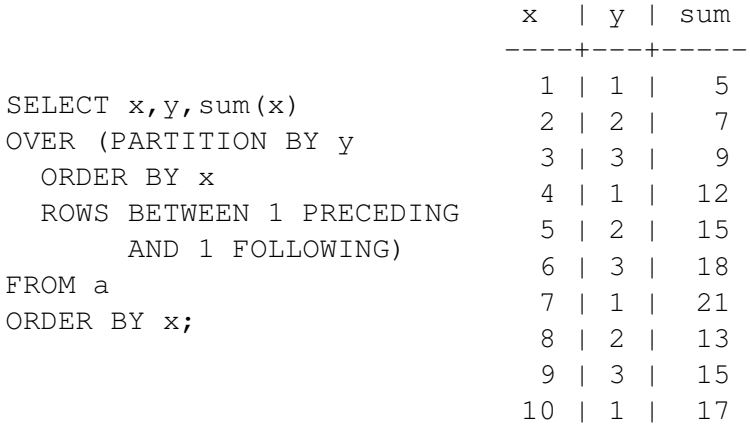

 $000$ 

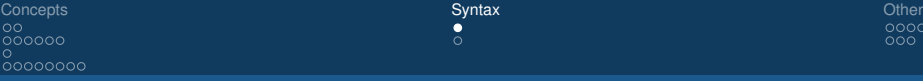

Frames from 9.0

### Syntax for Window Frames from 9.0

- [ RANGE | ROWS ] BETWEEN **FrameStart** AND **FrameEnd**
	- **FrameStart** and **FrameEnd** can be chosen among:
		- UNBOUNDED PRECEDING
		- *n* PRECEDING (only ROWS for now)
		- CURRENT ROW
		- *n* FOLLOWING (only ROWS for now)
		- UNBOUNDED FOLLOWING
	- abbreviation:

<span id="page-19-0"></span>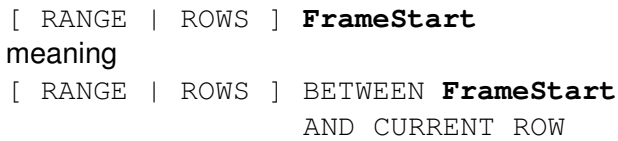

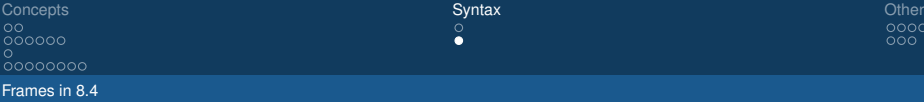

# Syntax for Window Frames before 9.0

- no window functions before 8.4
- <span id="page-20-0"></span>• in 8.4, only these frames allowed:
	- [ RANGE | ROWS ] BETWEEN UNBOUNDED PRECEDING AND CURRENT ROW (the window frame is from the start of the partition to the current row)
	- [ RANGE | ROWS ] BETWEEN UNBOUNDED PRECEDING AND UNBOUNDED FOLLOWING (the window frame is the whole partition)

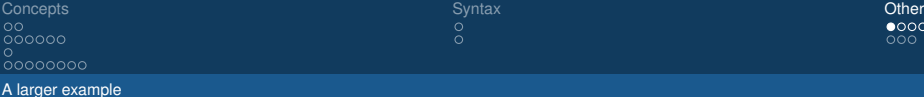

### Heat diffusion on a 2D grid

Window functions over a larger dataset

- We consider a square  $N \times N$  grid
- Heat flows along each horizontal or vertical segment
- The speed on a given segment is proportional to the temperature gap between its two extremes
- Our plan:
	-
	- $\bullet$  we produce a dataset which simulates heat flow using window functions on PostgreSQL;
	-
	- 2 snapshots of that dataset are plotted with *gnuplot* and assembled into a movie using *mencoder*;

<span id="page-21-0"></span>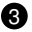

 $\bullet$  we view the movie to confirm that heat flows as we would expect.

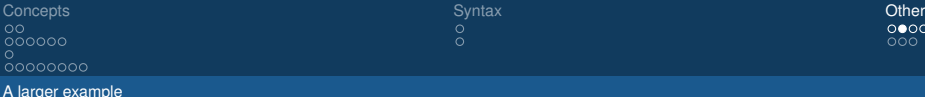

### The discrete 2D heat equation

• The following equation encodes our model:

<span id="page-22-0"></span>
$$
\Delta z(x, y) = C \Big[ z(x - 1, y) - 2z(x, y) + z(x + 1, y) + z(x, y - 1) - 2z(x, y) + z(x, y + 1) \Big] \tag{1}
$$

- $z(x, y)$  is the temperature at the point  $(x, y)$
- Coefficient *C* controls the speed of the simulation
- Equation [\(1\)](#page-22-0) can be expressed using window functions

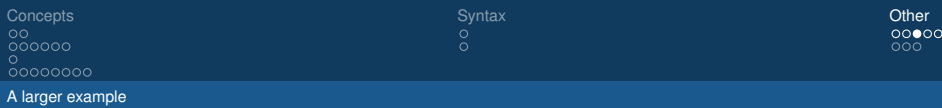

### Discrete heat equation via window functions

• The expression

$$
z(x-1,y)-2z(x,y)+z(x+1,y)
$$

can be written as a window function:

```
sum(z) OVER (
    PARTITION BY y
    ORDER BY x
    ROWS BETWEEN 1 PRECEDING
             AND 1 FOLLOWING
) – 3 * z
```
• The same idea applies to the other half of Equation [\(1\)](#page-22-0):

$$
z(x, y-1) - 2z(x, y) + z(x, y+1)
$$

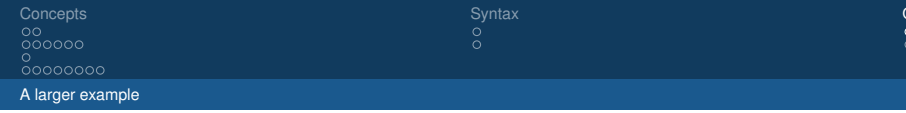

### Heat flow scenarios

- We set initial data according to one of the following scenarios:
	- a hot point
	- a hot segment
	- a hot square
	- a cold square
- *hot* and *cold* are meant in comparison to the rest of the points
- then we run the simulation and view the video...

### Benchmark (sort of) with  $N = 16$

```
Subquery Scan on h0 (cost=153.32..210.49 rows=1089 width=36)
-> WindowAgg (cost=153.32..175.10 rows=1089 width=20)
    InitPlan 2 (returns $1)
     -> Result (cost=0.05..0.06 rows=1 width=0)
        InitPlan 1 (returns $0)
         \rightarrow Limit (cost=0.00..0.05 rows=1 width=4)
            -> Index Scan Backward using h1 t idx on h1
              (cost=0.00..57.03 rows=1089 width=4)
               Index Cond: ((t IS NOT NULL) AND (t < 500))
    -> Sort (cost=153.26..155.98 rows=1089 width=20)
       Sort Key: pg_temp_2.h1.x, pg_temp_2.h1.y
       -> WindowAgg (cost=76.55..98.33 rows=1089 width=20)
          -> Sort (cost=76.55..79.27 rows=1089 width=20)
             Sort Key: pg_temp_2.h1.y, pg_temp_2.h1.x
             -> Seq Scan on h1
               (cost=0.00..21.61 rows=1089 width=20)
                Fillter: (t = $1)
```
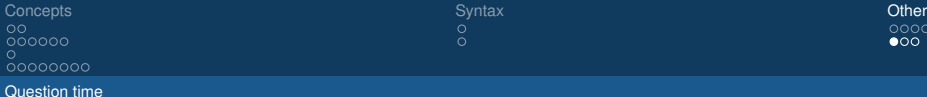

 $\bullet$ 00

Question time

• **Any questions?**

<span id="page-26-0"></span>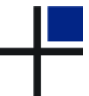

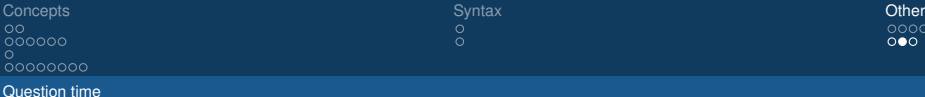

### Thank you for your attention!

#### Feedback

#### <http://2011.pgconf.eu/feedback>

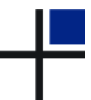

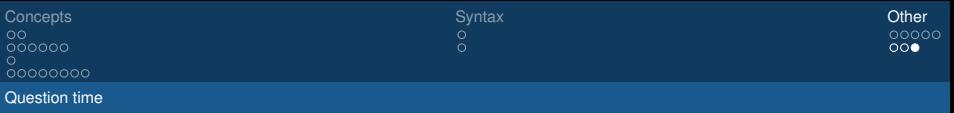

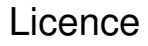

• This document is distributed under the **Creative Commons Attribution-Non commercial-ShareAlike 3.0 Unported** licence

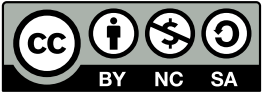

• A copy of the licence is available at the URL

<http://creativecommons.org/licenses/by-nc-sa/3.0/>

or you can write to

<span id="page-28-0"></span>*Creative Commons, 171 Second Street, Suite 300, San Francisco, California, 94105, USA*.